# **Glossary and terms**

# **Table of contents**

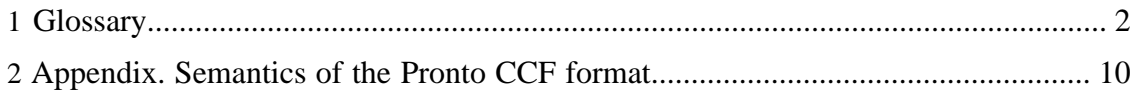

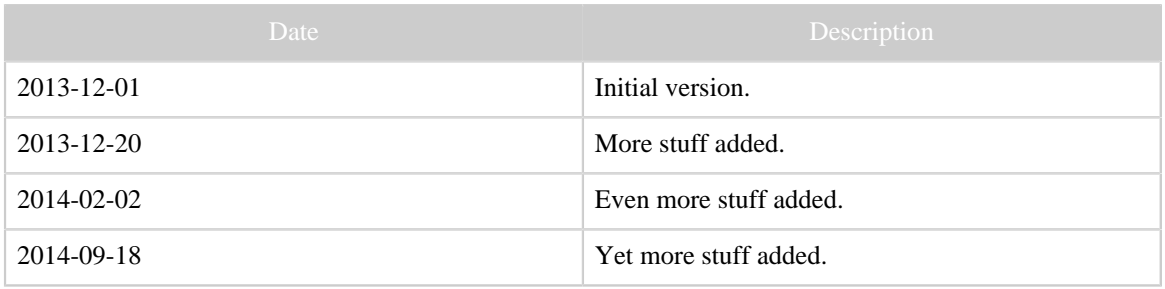

Table 1: Revision history

#### <span id="page-1-0"></span>**1 Glossary**

Here we explain and define some of the used terms. In most cases (but not all!), this correspond to established usage in the Internet, e.g. in the JP1 forum. It should also be pointed out that in some cases, in particular when comparing programs by others to my own, the assessment should be considered as subjective.

Substantial program/program packages are written captalized, (not uppercase), in some case in CamelCase, and in Roman typeface, like a proper noun. "Small" programs are written as code. For example, we write "Lirc", not "LIRC", or lirc; and irsend.

#### **AMX Beacon**

A daemon program implemented in some networked components. It is used for periodically announce their existence, and some of their properties.

#### <span id="page-1-4"></span>**Analyzer**

The part of the [ExchangeIR](#page-3-0) library that analyzes a [raw IR Signal.](#page-7-0) If successful, it returns an [IRP form,](#page-4-0) together with parameter values. The returned IRP form may or may not correspond to a known protocol.

## **Arduino**

A single-board microcontroller, based upon a 8-bit Atmel AVR microcontroller, or a 32-bit Atmel ARM. [Official site](http://www.arduino.cc). Can be used for implementing sending and/or capturing of infrared signals with additional hardware attached to its IO-pins. **Capturing (sometimes "learning")**

<span id="page-1-3"></span>The process of recording an unknown physical **IR** sequence as a sequence of on- and off-durations, preferably together with a measure of its [modulation frequency.](#page-5-0) Cf. [receiving IR signals.](#page-7-1)

## <span id="page-1-2"></span>**CCF (text signal format)**

IR signal format. Not to be confused with the [ccf file format](#page-1-1) of the Pronto Classic remotes! Often called "hex", "Pronto", or "Pronto hex". Consist of a sequence of four-digit hexadecimal numbers. For the interpretation, see [the Appendix](#page-9-0). It is a very popular format, e.g. for textual the exchange in Internet forums.

#### <span id="page-1-1"></span>**ccf file format**

Not to be confused with the [CCF text signal format](#page-1-2)! Configuration file format for the Pronto Classic. File extension is ccf. Can be edited by the [ProntoEdit](#page-6-0) program. Has been completely reverse engineered, and the open-source program [Tonto](#page-8-0) is able both

to interactively edit them, as well as non-interactively through an API. IrScrutinizer can import and export ccf files, using the said API.

#### **Cleansed signal**

Given a captured  $IR$  sequence, using the [repeat finder,](#page-7-2) all occurrences of the repeat sequence but one are removed, and numerically "close" duration values are lumped into one single value.

#### **Command**

Here, an [IR signal](#page-4-2) with a name, like "Play".

#### <span id="page-2-1"></span>**Consumer IR (CIR)**

Consumer IR deals with IR control of various devices. [Wikipedia article.](http://en.wikipedia.org/wiki/Consumer_IR) Not to be confused with [IRDA.](#page-3-1) Typically uses wave lengths of 930-950nm.

#### <span id="page-2-5"></span>**CVS (comma separated values)**

Primitive data base format, one record consisting of one line, the entries separated from one another by a comma (,) (or sometimes another character). One possible file extension csv. Can be read directly by spreadsheet programs.

#### <span id="page-2-0"></span>**Decode (noun)**

Given an [IrSequence](#page-4-1) or an [IrSignal,](#page-4-2) a *decode* is a [protocol](#page-4-3), together with parameter values, that are compatible with the given IrSequence/IrSignal, i.e. could have generated the original signal. Note that the determination is governed by numerical uncertainties, so that small deviations from the perfect signal are accepted.

<span id="page-2-2"></span>Furthermore, one signal/sequence may have none, one, or more valid decodes. **DecodeIR**

Library for the [decoding](#page-2-0) of IrSequences. Originally written by John Fine, extended by others; used by many widely spread programs as a shared library, often using [JNI](#page-5-1). The current version is 2.44. [Binaries for Windows, Linux, and Mac](http://www.hifi-remote.com/forums/dload.php?action=file&file_id=11271), [source code](http://www.hifi-remote.com/forums/dload.php?action=file&file_id=11270).

## <span id="page-2-3"></span>**Demodulating IR Receiver**

An integrated circuit that receives a [modulated IR signal](#page-5-0) and recovers the original signal with the modulation removed. The modulation frequency of the signal must "match" the frequency of the demodulator. [Data sheet](http://www.vishay.com/docs/82460/tsop45.pdf) for a typical product. Not suited for [capturing](#page-1-3) of unknown signals, since it removes the modulation frequency without identifying it.

#### **Device Number**

See [protocol parameters.](#page-7-3) Denoted by D in [IRP protocols.](#page-4-0)

#### **Device Type**

Class of components, like TV, VCR, Satellite receiver, etc.

#### <span id="page-2-4"></span>**Duty Cycle**

The percentage of the time the the modulation pulse is on. Typically slightly less than 50%.

## **Ending sequence**

See [IrSignal.](#page-4-2)

#### **Eventghost**

"EventGhost is an advanced, easy to use and extensible automation tool for MS Windows. It can use different input devices like infrared or wireless remote controls to trigger macros, that on their part control a computer and its attached hardware." Licensed under GPL2[.Home page for Eventghost](http://www.eventghost.net).

## <span id="page-3-0"></span>**ExchangeIR**

Library for IR signal analysis and exchange by Graham Dixon. Licensed under the [GPL3 license.](#page-3-2) For the present project, the interesting parts are the [Analyzer](#page-1-4), the [repeat](#page-7-2) [finder,](#page-7-2) and functions for the [UEI learned format.](#page-8-1) These parts has been translated to Java by myself: [API documentation,](javadoc/exchangeir/index.html) [source](http://sourceforge.net/p/controlremote/code/HEAD/tree/trunk/exchangeir/).

#### <span id="page-3-3"></span>**Flash**

Period of time when the IR light is "on", or flashed with the selected [modulation](#page-5-0) [frequency.](#page-5-0) See [IrSequence](#page-4-1).

## <span id="page-3-6"></span>**Function Number**

See [protocol parameters.](#page-7-3) In IRP protocols, denoted by F. A synonym is [OBC](#page-6-1). **Gap (or "Pause")**

<span id="page-3-4"></span>Period of time when the IR light is off. See [IrSequence.](#page-4-1)

## <span id="page-3-7"></span>**Generating, sometimes called rendering**

The process of evaluating an [IrProtocol](#page-4-3) for a particular parameter value, rendering an [IrSignal.](#page-4-2) Commonly used rendering programs/engines are the older [MakeHex](#page-5-2), and the more modern and capable [IrpMaster.](#page-4-4)

## **Girr (Generic IR Remote)**

A general [XML-](#page-8-2)based exchange formats for IR Signals. Really a container format that can contain any of the [CCF,](#page-1-2) [raw format,](#page-7-0) [protocol/parameter](#page-4-3) format, as well as other text formats like [Global Caché sendir](#page-7-4) and [UEI learned format.](#page-8-1) For a full description, see [the full documentation](Girr.html).

## **Global Caché**

http://www.globalcache.com/

## <span id="page-3-2"></span>**GPL3 license**

The current version of the [GNU General Public License.](http://www.gnu.org/licenses/) Used by my software projects (with some exceptions), and many so-called open-source software projects. The basic idea is the licensee is allowed to use, enhance etc. the software (also in a commerical product and context), but is not allowed to turn it, or a derived product, into non-free software.

## **IR (Infrared light)**

According to [Wikipedia,](http://en.wikipedia.org/wiki/Infrared) infrared light are light (electromagnetic radiation) of wavelength between 700nm and 1mm. For control of consumer electronics (CIR), according to [Wikipedia,](http://en.wikipedia.org/wiki/Consumer_IR) wavelengths around 870 nm and 930-950 nm (latter preferred), in comparison to IrDA (850-900nm) are used. Almost always generated by an IR LED.

## <span id="page-3-1"></span>**IrDA**

[IrDA](http://en.wikipedia.org/wiki/Infrared_Data_Association) is a method for data exchange between PCs and portable devices. It is no longer to be considered as state-or-the-art, and has been almost completely replaced by Bluetooth and WiFi. Many devices with IrDA hardware is still around, but it is, with few exceptions, unsuitable for [consumer IR](#page-2-1).

## <span id="page-3-5"></span>**IR LED (light emitting diode)**

Semiconductor component capable of sending light with the desired IR wavelength. A typical representative is the [Osram SFH 4512.](http://catalog.osram-os.com/catalogue/catalogue.do?act=showBookmark&favOid=00000007000243890001003a)

# <span id="page-4-3"></span>**(IR) Protocol**

An algorithm for turning a number of parameters into an [IR signal](#page-4-2). It defines the necessary parameters and their allowed values. In almost all protocols, the most frequently changing parameter is called "F" (function number). Almost all protocols have a "device number" called "D". Many protocols have a "sub-device" number, called "S". A few protocols have a toggle parameter, in general called "T", and being persistent. A protocol may also have other parameters, with "arbitrary" names.

## <span id="page-4-6"></span>**IrMaster**

A program for generating, analyzing, importing, and exporting of infrared signals. Now discontinued, replaced by **IrScrutinizer**.

## <span id="page-4-4"></span>**IrpMaster**

A program and API library for rendering [IRP protocols](#page-4-0) version 2. See [its](IrpMaster.html) [documentation](IrpMaster.html). Comes with a powerful (but slightly hard to use) command line interface. For GUI usage, see [IrMaster](#page-4-6) and [IrScrutinizer.](#page-4-5) Note that the word "IrpMaster" sometimes refers to the command line program, sometimes to the rendering engine contained in IrMaster and IrScrutinizer.

## <span id="page-4-0"></span>**IRP Notation**

Compact, slightly cryptical, notation for defining an [IrProtocol.](#page-4-3) [Specification.](http://www.hifi-remote.com/wiki/index.php?title=IRP_Notation)

# <span id="page-4-7"></span>**IrScope**

Program that accompanies the *[IrWidget](#page-5-3)*, also by Kevin Timmerman. Originally a support to the IrWidget, was further developed (in particular through Graham Dixon) to a fairly general and capable IR analyzing program, supporting also [DecodeIR](#page-2-2) and [ExchangeIR](#page-3-0). The program was a major inspiration source for [IrScrutinizer.](#page-4-5)

## <span id="page-4-5"></span>**IrScrutinizer**

IrScrutinizer is a powerful program for capturing, generating, analyzing, importing, and exporting of infrared signals.

## <span id="page-4-1"></span>**IR Sequence**

Sequence of time durations, in general in expressed microseconds, together with a [modulation frequency.](#page-5-0) The even numbered entries normally denote times when the IR light is on (modulated), called ["flashes"](#page-3-3), the other denote off-periods ["gaps".](#page-3-4)

# <span id="page-4-2"></span>**IR Signal**

Consists of three [IR sequences](#page-4-1), called

- 1. *start sequence* (or "intro", or "beginning sequence"), sent exactly once at the beginning of the transmission of the IR signal,
- 2. *repeat sequence*, sent "while the button is held down", i.e. zero or more times during the transmission of the IR signal (although some protocols may require at least one copy to be transmitted),
- 3. *ending sequence*, sent exactly once at the end of the transmission of the IR signal, "when the button has been released". Only present in a few protocols.

Any of these can be empty, but not both the intro and the repeat.

## **IrToy**

An interesting "open hardware" project by Dangerous Prototypes, see the [product](http://dangerousprototypes.com/docs/USB_Infrared_Toy) [page.](http://dangerousprototypes.com/docs/USB_Infrared_Toy) Consists of a microprocessor PIC18F2550, a [demodulating IR-receiver,](#page-2-3) a [non](#page-6-2)[demodulating IR-receiver,](#page-6-2) an [IR-LED](#page-3-5), and a USB-connector. Thus, is usable both for learning, including frequency measurements, receiving demodulated R-signals, and sending IR signals. Supported by IrScrutinizer.

## **IrTrans**

A [series of IR products](http://www.irtrans.com) from the firm with the same name. IrScrutinizer and IrMaster supports the Ethernet models (preferrably with the "IR data base"), for sending only. **IrWidget**

<span id="page-5-3"></span>A very interesting "open hardeware" project by Kevin Timmerman. [Project page](http://www.compendiumarcana.com/irwidget/). That page presents many different versions, but the most spread version (until recently made [commercially available](http://www.hifi-remote.com/forums/viewtopic.php?t=9405) by Tommy Tyler) consists of a micro processor PIC12F629, a non-demodulating sensor, and a USB serial FTDI interface. Supported by Kevin's [IrScope](#page-4-7), as well as IrScrutinizer.

## **Java**

#### <span id="page-5-1"></span>**Java Native Interface (JNI)**

A technique for having a Java program calling a native shared library (DLL in Windows, "Shared object" (.so) in other operating systems). See the [Wikipedia](http://en.wikipedia.org/wiki/JNI) [article.](http://en.wikipedia.org/wiki/JNI)

#### **JP1**

# **JP1 Remote**

#### **JSON**

A standard for using human readable text to transfer structured data, as an alternative to XML. See the [Wikipedia article.](http://en.wikipedia.org/wiki/Json)

## <span id="page-5-4"></span>**Lirc**

An open source project for sending and receiving IR signals from Linux. [Official web](http://www.lirc.org) [site.](http://www.lirc.org) First release in May 1996, current version is 0.9.1a, released in August 2014. IrScrutinizer supports sending through a LIRC server, patched with the [CCF patch.](lirc_ccf.html)

## **Lircd**

The main daemon of the [Lirc project.](#page-5-4) Accepts commands on a Unix domain socket, as well as on a TCP socket, by default 8765. Accepts commands to send IR signals in [Remote/Command format](#page-7-5) only. For a complete list or commands implemented, see the [man page of](http://lirc.org/html/irsend.html) irsend, a progam that implements a simple client for the Lircd server daemon.

## <span id="page-5-2"></span>**MakeHex**

A predecessor to IrpMaster. Adheres to an earlier version ("Version 1") of the [IRP](#page-4-0) [Notation](#page-4-0). For the original C++ program by John Fine, neither a GUI nor a command line interface are present; the parameters are given to the program by editing the data base files. A Java translation (by myself) exists, which has a command line interface, [available here.](http://sourceforge.net/p/controlremote/code/HEAD/tree/trunk/makehex/)

## <span id="page-5-0"></span>**Mode2 (LIRC) format/program Modulation frequency**

During the "on" periods, the IR light is not just constantly on, but "flashed" on and off at a frequency called the modulation frequency, typically between 36kHz to 40kHz, in some cases higher (up to 56kHz), or much higher (455kHz, Bang & Olufsen equipment). This reduces noise sensitivity and power consumption, and also allows higher currents through the IR LED (that thus does not have to be able to survive the high current continuously). Also see [Duty cycle.](#page-2-4)

## <span id="page-6-2"></span>**(Non-demodulating) IR receiver**

IR receiver that outputs the received IR signal essentially as received, i.e. without removing a [modulation.](#page-5-0)

#### <span id="page-6-1"></span>**Original Button Code**

Synonym for [function number.](#page-3-6)

#### **Parametric IR signal**

An Ir Signal given as a protocol and a parameter assignment to its parameters. Of course, a renderer may compute the numerical IR Sequences, but these are *considered* secondary, it is *defined* by its protocol and parameters values.

#### <span id="page-6-3"></span>**PCF**

IR signal format, not to be confused with the [pcf file format](#page-6-3) of the Pronto NG remotes! This is a proprietary and encrypted form of IR signals. As far as I am aware, it is presently not known how to decode this representation.

#### **pcf file format**

Like the [xcf format,](#page-8-3) this is a ZIP file containing an [XML](#page-8-2) file with the real payload, and a number of icon files. Unfortunately, the enclosed IR signals are in the [PCF](#page-6-3) format, thus possible to decrypt only by the ProntoEditNG program.

## <span id="page-6-4"></span>**Persistent variable**

A *persistent variable* in an [IR protocol](#page-4-3) may, but need not, be given a value before [generating.](#page-3-7) If not, it retains its value from previous invocation, or, for the first invocation, has a default value.

## <span id="page-6-5"></span>**Pronto Classic**

Family of advanced touch-screen remote controls. Manufactured by Philips 19xx-19yy. TODO. Consists of the models TS1000, TSU2000, TSU6000, RC5000, RC5000i, RC5200, RC9200, RU890, RU940, RU970, USR5, RAV2K, RAV2KZ1. Configurable/programmable by a GUI program "ProntoEdit", as well as the opensource program [Tonto.](#page-8-0)

## <span id="page-6-0"></span>**ProntoEdit**

Windows program for programming the Pronto remotes. Exists in different versions for different Pronto series. From its owner Philips now discontinued, but available for download at [RemoteCentral.](http://files.remotecentral.com/prontopro/index.html)

## **Pronto frequency code**

The second number in the CCF representation. For *f* in Hertz, this is the fourdigit hexadecimal number given as 1000000/(*f*\*0.241246). It can be conveniently computed by the Time/Frequency Calculator in IrScrutinizer, available under the Tools menu.

## **Pronto NG (New Generaton)**

Later generation of Pronto touch screen programmable remotes. Uses the pcf format as their configurations. Can be read by ProntoEditNG.

#### <span id="page-7-6"></span>**Pronto Professional (\*.xcf configuration files)**

Later generation of Pronto touch screen programmable remotes. Uses the [xcf format](#page-8-3) as their configurations. Consists of the models TSU9800, TSU9600, TSW9500, TSU9400, TSU9300, TSU9200, TSU9500 (Philips) and RC9001 (Marantz).

#### <span id="page-7-3"></span>**Protocol Parameters**

See [IR Protocol.](#page-4-3)

#### **protocols.ini**

#### **properties (of an interactive program)**

<span id="page-7-0"></span>The part of the program's state saved between sessions for each user; saved to disk. **Raw IR sequence/signal**

A raw Ir Sequence is a sequence of (in general) measured on-off durations. It may or may not have one or many [decodes](#page-2-0), but these are *considered* to be secondary; its is *defined* by its numeric time durations. Often written with signs: a "+" indicates a [flash](#page-3-3), a "-" indicates a [gap.](#page-3-4)

#### <span id="page-7-1"></span>**Receiving IR signals (deployment)**

The use case of receiveing an a priori partially known (typically through its [protocol,](#page-4-3) in particular, the [modulation frequency\)](#page-5-0) signal, identifying it completely (typically its parameters [protocol parameters](#page-7-3)), and possibly initiating an action. Cf. the other use case [capturing.](#page-1-3)

#### <span id="page-7-2"></span>**Repeat finder**

Class in [ExchangeIr](#page-3-0) (function in the original version) that from an [IR sequence](#page-4-1) numerically tries to identify the intro-, repeat-, and ending sequence that has generated the original sequence.

#### <span id="page-7-8"></span>**Repeat sequence**

See [IrSignal.](#page-4-2)

#### **Remote**

A collection of commands with unique names.

#### <span id="page-7-5"></span>**Remote/Command format**

Given appropriate data base entries, the name of a remote (or device) together with the name of a command, can identify a command uniquely.

# **RemoteMaster**

**rmdu file**

#### **scrutinize**

"To examine in detail with careful or critical attention."

#### <span id="page-7-4"></span>**sendir (Global Caché) format**

<span id="page-7-7"></span>**Start sequence**

See [IrSignal.](#page-4-2)

#### **Sub device Number**

See [protocol parameters.](#page-7-3) In IRP protocols, denoted by S. **TVS (tab separated values)**

> [Built with Apache Forrest](http://forrest.apache.org/) **Page 8** <http://forrest.apache.org/>

Like  $\overline{\text{CSV}}$  $\overline{\text{CSV}}$  $\overline{\text{CSV}}$  but using a tab character (ASCII character 9). File extension . tsv, or other.

## **Toggle**

[Persistent variable](#page-6-4) in an [IrProtocol,](#page-4-3) in general alternating between 0 and 1, between different invocations. I.e., if the first invocation has the toggle value 0, all even invocations will have the value 1 of the toggle, all even the value 0, independent of the number of repeat sequences. Also see [protocol parameters.](#page-7-3)

## <span id="page-8-0"></span>**Tonto**

An open source re-implementation of [ProntoEdit](#page-6-0) for the [Pronto Classic](#page-6-5), as well as an Java API library for reading and manipulating [CCF files.](#page-1-1) Author is Stuart Allen. [Home site.](http://mrallen.com/tonto)

## **Transmitter**

Some IR senders have more than one sending channel, called transmitter, allowing for example to control different equipment independently, even if they are using the same commands. These are called transmitters. Note that by definition, every IR sender has at least one transmitter, but only in the case of multiple transmitters, a selection is meaningful.

## <span id="page-8-1"></span>**UEI learned format**

## **wave file format**

An [IR sequence](#page-4-1) rendered with halfed [modulation frequency,](#page-5-0) as a sequences of equdistant samples (in general with sample frequency 44.1kHz or 48kHz) considered as an audio signal. It is supposed to be "playbacked" through an audio system connected to a pair of IR LEDs connected in anti-parallel, which will again double the carrier frequency. IrScrutinizer supports both the generation of wave files, as well as its import and analysis.

# **WinLirc**

According to its [its web site](http://winlirc.sourceforge.net/), it "...is the Windows equivalent of [LIRC"](#page-5-4). It is not a port of LIRC, nor does it share any code with LIRC. Statements on Lirc in these pages are not necessarily true for WinLirc.

## <span id="page-8-3"></span>**xcf configuration file**

Configuration file format for the [Pronto Professional](#page-7-6) line of remotes. Consists of a ZIP file containing one configuration file in XML-format, as well as a number of supplementary icon images. The XML file is very easy to understand (for programmers!), and can contain IR signals in different formats, like [CCF format](#page-1-2) (usable!) and **PCF** format (encrypted, thus not usable).

# <span id="page-8-2"></span>**XML**

# **XML Schema**

XML Schema (also called XSD, for "Xml Schema Language") is an XML language for describing the syntax of XML documents. See the [Wikipedia article.](http://en.wikipedia.org/wiki/XML_Schema_%28W3C%29)

# **XSLT (Extensible Stylesheet Language Transformations)**

XSLT is an XML language for transforming XML documents into other XML documents, HTML-pages, or plain text. See the [Wikipedia article](http://en.wikipedia.org/wiki/Xslt). The programs here use only XSLT version 1.0.

## <span id="page-9-0"></span>**2 Appendix. Semantics of the Pronto CCF format.**

An IR signal in Pronto CCF form consists of a number of 4-digit hexadecimal numbers. For example:

0000 006C 0022 0002 015B 00AD 0016 0041 0016 0016 0016 0016 0016 0016 0016 0016 0016 0016 0016 0016 0016 0016 0016 0016 0016 0041 0016 0016 0016 0016 0016 0016 0016 0016 0016 0016 0016 0016 0016 0041 0016 0041 0016 0016 0016 0016 0016 0016 0016 0016 0016 0016 0016 0016 0016 0016 0016 0016 0016 0041 0016 0041 0016 0041 0016 0041 0016 0041 0016 0041 0016 06FB 015B 0057 0016 0E6C

The first number, here 0000, denotes the type of the signal. 0000 denotes a [raw IR signal](#page-7-0) with [modulation](#page-5-0), while 0100 denotes a non-modulated raw IR signal. There are also a small number of other allowed values, denoting signals in [protocol/parameter form,](#page-4-3) notably 5000 for RC5-protocols, 6000 for RC6-protocols, and 900A for NEC1-protocols.

The second number, here 006C, denotes a frequency code. For the frequency *f* in Hertz, this is the number 1000000/(*f*\*0.241246) expressed as a four-digit hexadecimal number. In the example, 006C corresponds to  $1000000/(0x006c * 0.241246) = 38381$  Hertz. (It can be conveniently computed by the Time/Frequency Calculator in [IrScrutinizer,](#page-4-5) available under the Tools menu.)

The third and the forth number denote the number of *pairs* (= twice the number of durations) in the [start-](#page-7-7) and the [repeat sequence](#page-7-8) respectively. In the example, there are  $0x0022 = 34$  starting pairs, and 2 repeat pairs.

Next the start- and the repeat-sequences follow; their length being given by the third and the forth number, as per above. The numbers therein are all time durations, the ones with odd numbers on-periods, the other ones off-periods. These are all expressed as multiples of the period time; the inverse value of the frequency given through the second number. For this reason, "frequency" must be a sensible number also for the non-modulated case, denoted by the first number being 0100. In the example, the fifth number 0x015B denotes an on-period of 0x015B\**periodtime* = 347/*f* = 347/38381 = 0.009041 seconds.

In particular, all sequences start with an on-period and end with an off-period.

In the Pronto representation, there is no way to express an ending sequence.